#### Kohdedatalinjan käyttö

- $\blacksquare$  varataan puskuriksi byte-taulukko
- $\blacksquare$  puskurin koon vaikutus kuten lähdedatalinjassa
- **read-metodin kutsu lukee puskuriin dataa** ja palauttaa sen määrän tavuina
- drain-metodi odottaa, kunnes mikserissä oleva data tulee luetuksi
- flush-metodi poistaa lukemista odottavan datan (muuten se jää odottamaan mikseriin)

# Karaoke. java 1(2)

DataLine. Info infoTarget = new DataLine. Info(TargetDataLine. class, format); DataLine. Info infoSource = new DataLine. Info(SourceDataLine. class, format); if (AudioSystem.isLineSupported(infoTarget) & AudioSystem.isLineSupported(infoSource) { try { TargetDataLine lineTarget = (TargetDataLine) AudioSystem.getLine(infoTarget); SourceDataLine lineSource = (SourceDataLine) AudioSystem.getLine(infoSource); Int bufferSize =  $(\text{Int})(\text{bufferLength} *$ format.getFrameSize() \* format.getFrameRate()); byte[] buffer = new byte[bufferSize];

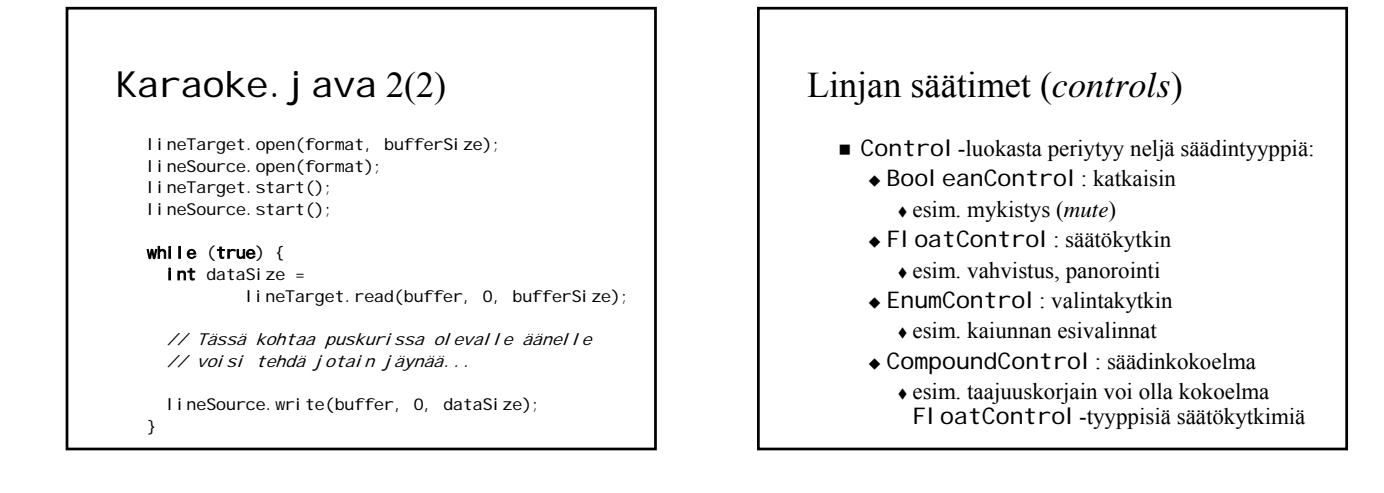

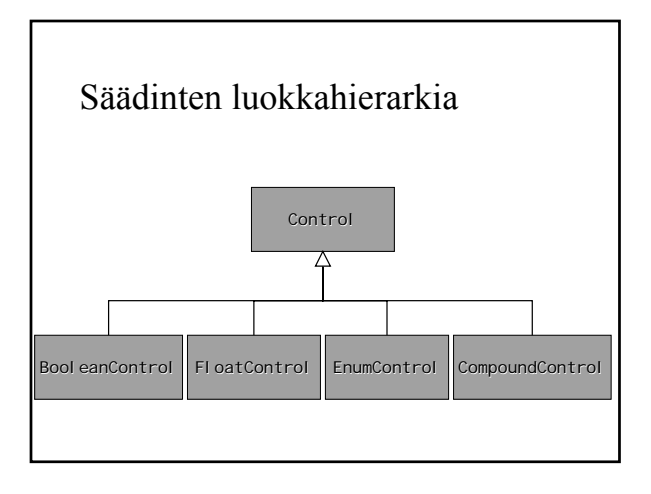

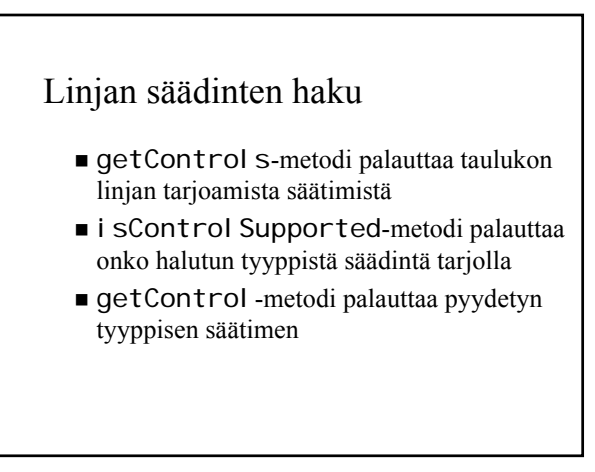

#### Säädintyyppejä

- **BooleanControl.Type.MUTE**
- **EnumControl.Type.REVERB**
- FloatControl.Type.MASTER\_GAIN
- **FloatControl.Type.PAN**
- FloatControl.Type.SAMPLE\_RATE

#### FloatControl-luokan metodeja

- **float** getValue()
- void setValue(float newValue)
- **float** getMaximum()
- float getMinimum()
- **float** getPrecision()
- String getMaxLabel()
- String getMidLabel()
- String getMinLabel()
- String getUnits()

#### Control Player.  $j$  ava  $1(3)$ boolean gain = false, pan = false, rate =  $fal \text{ se}$ , mute =  $fal \text{ se}$ ; if (args.length >= 1) { gain = args[1].equals("gain"); pan = args[1].equals("pan"); rate = args[1].equals("rate"); mute = args[1].equals("mute"); } float parameter = 0.0f;  $\textsf{if}$  (args.length == 3) { try { parameter = Float.parseFloat(args[2]); } catch (NumberFormatException e) { ... } }

#### Control PI ayer. j ava  $2(3)$ clip.open(source); clip.start(); if (gain && clip.isControlSupported( FloatControl.Type.MASTER\_GAIN)) { FloatControl gainCtrl = (FloatControl)clip.getControl( FloatControl.Type.MASTER\_GAIN); gainCtrl.setValue(parameter); }

#### Control Player. java 3(3) if (mute && clip.isControlSupported( BooleanControl.Type.MUTE)) { BooleanControl muteCtrl = (BooleanControl)clip.getControl( BooleanControl.Type.MUTE); muteCtrl.setValue(true); } // if Control [] ctrl = clip.getControls(); for (int  $i = 0$ ;  $i < \text{ctrl}$ . length;  $i++)$ System.out.println(ctrl[i]);

# Ääniominaisuuksien käyttöoikeudet

- määritelty Audi oPermi ssi on-luokassa:
	- $\triangle$ toisto
	- äänitys äänitys
- appletti: saa toistaa muttei äänittää
- sovellus: saa toistaa ja äänittää
- ohjelmien oikeuksia voidaan muuttaa Policy Tool -ohjelmalla

### Mitä käsiteltiin? 1(3)

- 1. Perusteita
	- 1. Äänen fysiikkaa
	- 2. Psykoakustiikka
	- 3. Äänen syntetisointi Äänen syntetisointi
	- 4. Samplaus ja kvantisointi
	- 5. Tiedostoformaatit

#### Mitä käsiteltiin? 2(3)

- 2. Äänenkäsittelyoperaatiot Äänenkäsittelyoperaatiot
	- 1. Voimakkuus
	- 2. Taajuus
	- 3. Aika
	- 4. Aaltomuoto
	- 5. Operaatioiden ketjuttaminen

#### Mitä käsiteltiin? 3(3)

- 3. Javan ääniohjelmointi
	- 1. java.applet
	- 2. j avax. sound. sampled

## Mitkä olivat tavoitteet?

- teoreettinen: ymmärtää äänenkäsittelyyn teoreettinen: ymmärtää äänenkäsittelyyn liittyviä käsitteitä → mitä *voidaan* tehdä
- käytännöllinen: ymmärtää operaatioiden käytännöllinen: ymmärtää operaatioiden vaikutus ääneen
	- → mitä *pitää* tehdä

#### Kurssin hyväksytty suoritus =

#### 1. Ilmoittautuminen 13.11 mennessä

- 2. Hyväksytty harjoitustyö
	- työ palautettava 31.12.2006 mennessä
- 3. Hyväksytty tentti

#### Tentit

- **u** tenttipäivät
	- 1. 15.12.2006, sali β, klo 10:00–12:00 (luentotentti) (luentotentti)
	- 2.  $15.1.2007$
	- 3. 12.2.2007 12.2.2007
- $\blacksquare$  varmista tenttiaika ja -paikka **http://www.it.utu.fi/opetus/tentit/ http://www.it.utu.fi/opetus/tentit/**
- $\blacksquare$  muista ilmoittautua ajoissa!

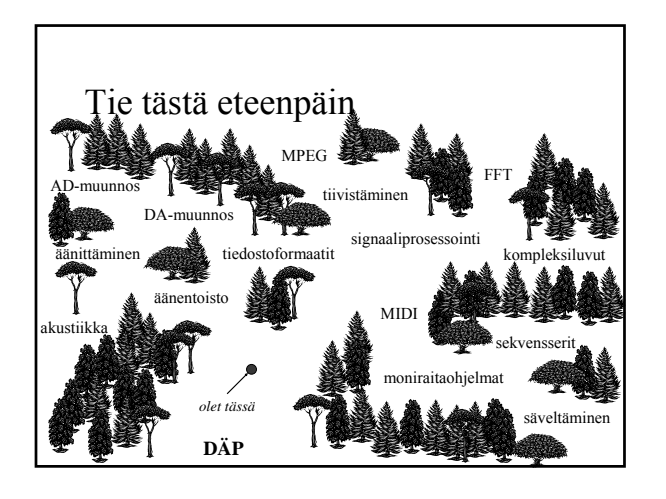